# **COCIENTES DE DIFERENCIAS Y ÁLGEBRA LINEAL PARA MODELAR PROBLEMAS DE VARIACIÓN EN FUNCIONES DE 2 VARIABLES UTILIZANDO MICROSOFT EXCEL.**

Oscar Ruiz Chávez, Juan Luna González, María Concepción Salazar Álvarez.

Departamento de Física y Matemáticas, Universidad Autónoma de Ciudad Juárez.

#### **Resumen**

El presente artículo expone en términos generales, la problemática que envuelve la enseñanza y el aprendizaje del cálculo diferencial, referenciado en las investigaciones publicadas en el área de Matemática Educativa. En base a esta problemática, se propone un enfoque diferente a lo que recurren los textos cotidianamente, para la modelación de un fenómeno físico mediante el uso de hoja electrónica, análisis de datos, cocientes de diferencias, álgebra lineal y la búsqueda de una generalización del problema.

**Palabras clave**: Enseñanza, Cocientes de diferencias, Excel, Cálculo diferencial.

#### **Introducción**

En la enseñanza y aprendizaje del concepto de derivada y la definición de variación encontramos una serie de obstáculos para lograr su comprensión y aplicación. Esto hace necesaria la búsqueda de nuevas estrategias didácticas que contribuyan a que los estudiantes logren conocimientos significativos. En este trabajo presentamos una propuesta de un problema tipo que puede ser reproducido en un experimento de laboratorio y que muestra tener un potencial didáctico importante, dado que puede fomentar el desarrollo de ciertas habilidades cognitivas de tal manera que propicie en el estudiante, la percepción de que los problemas presentados en clase, no son productos prefabricados, cuyo trabajo sobre ellos, culmina al encontrar la solución, sino que al contrario, es posible la búsqueda de más variantes que contribuyan a refinar las situaciones planteadas en clase (*Ávila, 2011*).

El problema consiste en modelar una función que explique y describa un fenómeno en base a una tabla de valores de temperatura en una placa metálica calentada de forma irregular, Éste, proporciona la posibilidad de plantear conjeturas, interpretar las gráficas de los resultados; desarrollar la habilidad de utilizar métodos numéricos, y del uso de la tecnología, además de explorar y generalizar los resultados.

En la enseñanza de las matemáticas y particularmente del cálculo, los conceptos que se utilizan son generalmente productos acabados, que por tener esta característica se dificulta su aprendizaje, donde además no es sencillo observar la forma en que evolucionan éstos en cada estudiante; por ejemplo, decidir dónde poner un sensor de temperatura, para tener una referencia física que permita medir en las distintas posiciones y luego pedir al estudiante que reconozca en ello un fenómeno de variación, para entonces exigirle que lo describa por medio

de una expresión analítica, tiene serias y variadas dificultades que plantean nuevas estrategias de distinta índole, que den respuesta a cuestionamientos como: ¿En qué momento pueden los estudiantes desarrollar los principios básicos de cálculo, el análisis de la variación o la razón de cambio?

## **La Problemática en la Enseñanza y Aprendizaje del Cálculo Diferencial**

El desarrollo de los principios fundamentales del cálculo, para generar modelos matemáticos que describan fenómenos físicos y la medición del cambio de estos fenómenos, es un factor fundamental del pensamiento variacional, a su vez pilar didáctico del concepto de derivada. El objetivo principal en la enseñanza de la matemática, es generar significados relevantes y útiles en los estudiantes, con respecto a la variación y la razón de cambio, se espera que los alumnos puedan aplicar estos conceptos a la solución de problemas en diversos contextos, además de identificar cuándo es pertinente su uso.

Durante muchos años, las investigaciones muestran que los estudiantes que han seguido el cálculo y las clases de física tienen problemas con la interpretación de situaciones gráfica y del movimiento real de un móvil. (*Doorman y Gravemeijer, 2009*).

Los estudiantes de estos cursos enfrentan serias complicaciones para darle a los objetos del cálculo el significado que se espera y sobre todo para emplearlos en la resolución de problemas, particularmente de aplicación, donde primero se tiene que modelar el problema.

Autores como *Artigue* (*1995*), *Cantoral y Farfán* (*1998*), *Dolores* (*2000*) y *Serna* (*2007*), mencionan en sus trabajos que estas formas de enseñanza y las dificultades que se señalan, son comunes en los cursos de cálculo; generalmente en los cursos se presenta a los objetos matemáticos como algo ya acabado y alejado de la realidad, Esto puede ocasionar que el curso de cálculo carezca de sentido para el alumno, que sus significados de los objetos matemáticos sean pobres, que se le dificulte usarlos en diferentes contextos y para modelar situaciones e interpretar los resultados de los problemas una vez que éstos han sido solucionados.

Los estudiantes emplean muy poco la herramienta gráfica para ayudarse en sus razonamientos, además que en algunas ocasiones se resisten a explicar representaciones gráficas, siendo preponderante el pensamiento algebraico en los estudiantes, aunque les ocasione grandes dificultades, es en éste, en el que están acostumbrados a trabajar, a pesar de que el uso del registro gráfico sea más fácil para argumentar la respuesta. Algunos estudiantes ni siquiera reconocen el registro gráfico como un registro de trabajo matemático y confían ciegamente en el registro algebraico.

El uso de las diferencias para identificar la forma en que se comporta un fenómeno físico y el posterior análisis de cómo los estudiantes reconocen la forma de crecimiento, la rapidez de éste, los comportamientos de las segundas diferencias, y terceras diferencias, solo es reconocido en algunas publicaciones de Ricardo A. Cantoral Uriza (CINVESTAV).

En la enseñanza del cálculo, se ha olvidado por completo que ésta, se plantea para futuros usuarios de la disciplina, no para futuros expertos de la misma. Los conceptos y métodos del cálculo, tienen un origen empírico muy concreto (fenómenos

de variación, cambio o flujo continuo en la naturaleza), sobre todo, aquellos que son de mayor interés para los usuarios de estos conocimientos. Esto, es totalmente olvidado en el discurso matemático actual. La estructura general de éste, suele ser el menos propicio para la comunicación de ideas matemáticas, en particular, las del cálculo (*Muñoz, 2000*).

Por otra parte en las carreras de ingeniería, es hasta los últimos semestres en que los estudiantes se enfrenta a situaciones reales propias de su disciplina donde en la experimentación obtienen bases de datos para ser procesados y analizados para obtener una solución basada en un modelo matemático aproximado.

## **Aplicando Cocientes de Diferencias y Álgebra Lineal Para Modelar Problemas de Variación en Funciones de 2 Variables.**

Presentamos a continuación una propuesta que intenta abordar de forma diferente a la enseñanza tradicional los conceptos de función, de cociente de diferencias y de la definición de la derivada; tratando de promover el uso del álgebra y de los medios electrónicos para modelar una expresión que explique un fenómeno a partir de una tabla de valores, es decir, el uso de interpretación de resultados y de manipulaciones numéricas apoyados con el uso de la tecnología, para buscar un punto de encuentro, entre los algorítmico y lo conceptual.

Imaginemos una placa delgada metálica cuadrada de 2 metros de lado, calentada de manera irregular, que se encuentra en el plano  $xy$ , con el centro en el origen del sistema de coordenadas (medida en metros). La temperatura en grados centígrados en el punto  $(x, y)$  es  $T(x, y)$ . Véase la figura 1 y la tabla 1. Se modeló con los datos de la tabla la función de la temperatura en algún lugar de la placa.

**Tabla 1**. Tabla de temperaturas de la placa en grados centígrados.

|        |        |        |        |        | Tabla de Temperaturas |      |      |      |      |
|--------|--------|--------|--------|--------|-----------------------|------|------|------|------|
| X      |        |        |        |        | Y                     |      |      |      |      |
|        | $-2.0$ | $-1.5$ | $-1.0$ | $-0.5$ | 0.0                   | 0.5  | 1.0  | 1.5  | 2.0  |
| $-2.0$ | 48.0   | 47.5   | 46.0   | 43.5   | 40.0                  | 35.5 | 30.0 | 23.5 | 16.0 |
| $-1.5$ | 39.4   | 39.9   | 39.4   | 37.9   | 35.4                  | 31.9 | 27.4 | 21.9 | 15.4 |
| $-1.0$ | 33.0   | 34.5   | 35.0   | 34.5   | 33.0                  | 30.5 | 27.0 | 22.5 | 17.0 |
| $-0.5$ | 28.1   | 30.6   | 32.1   | 32.6   | 32.1                  | 30.6 | 28.1 | 24.6 | 20.1 |
| 0.0    | 24.0   | 27.5   | 30.0   | 31.5   | 32.0                  | 31.5 | 30.0 | 27.5 | 24.0 |
| 0.5    | 19.9   | 24.4   | 27.9   | 30.4   | 31.9                  | 32.4 | 31.9 | 30.4 | 27.9 |
| 1.0    | 15.0   | 20.5   | 25.0   | 28.5   | 31.0                  | 32.5 | 33.0 | 32.5 | 31.0 |
| 1.5    | 8.6    | 15.1   | 20.6   | 25.1   | 28.6                  | 31.1 | 32.6 | 33.1 | 32.6 |
| 2.0    | 0.0    | 7.5    | 14.0   | 19.5   | 24.0                  | 27.5 | 30.0 | 31.5 | 32.0 |

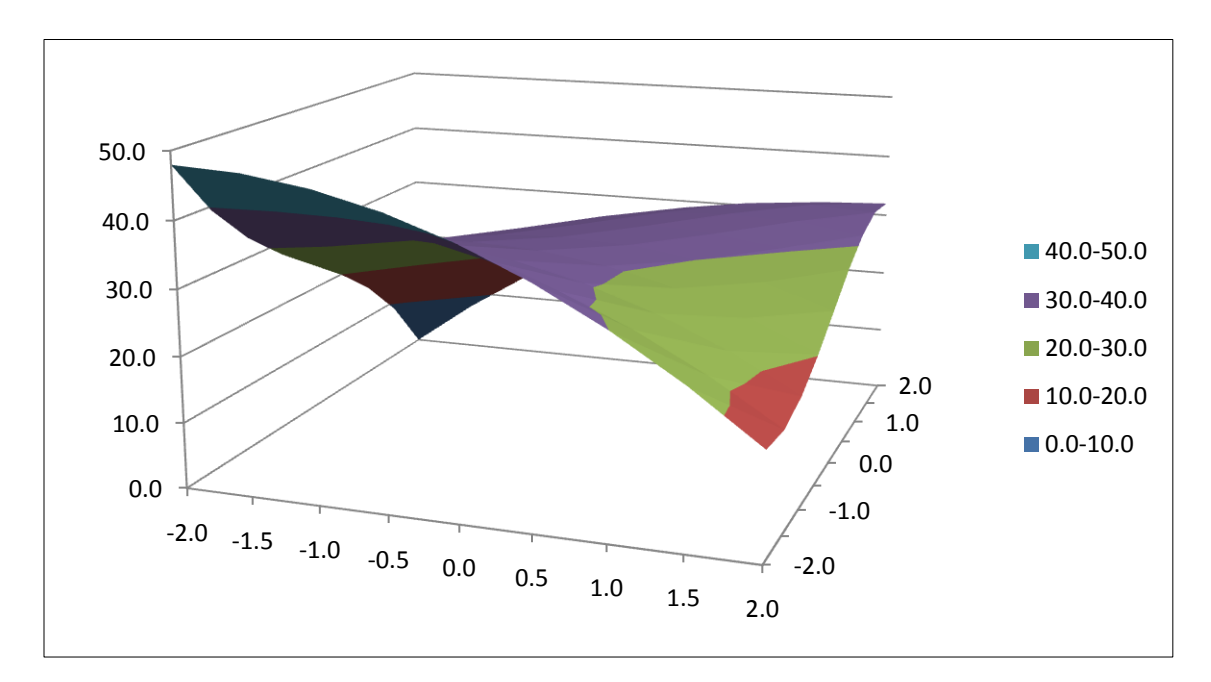

**Figura 1**. Gráfica de las temperaturas en grados centígrados de la placa metálica

Empecemos calculando los cocientes de diferencias en cada columna, esto es, dejamos fijo el valor de la variable  $y$  y dividimos la diferencia de temperatura de dos renglones consecutivos por la diferencia de sus respectivos valores de  $x$ .

Cocientes de renglón 
$$
\left( \frac{T(x_j, y) - T(x_i, y)}{x_j - x_i} \right)
$$
.

Con estos valores hacemos una segunda tabla y así sucesivamente hasta obtener un comportamiento constante (o aproximadamente constante).

De igual forma hacemos lo conducente ahora con los renglones, calculando los cocientes de columna (Ver tabla 2).

Cocientes de columna  $\int_{0}^{T(x,y_j)-T(x,y_i)}$  $\frac{y_j - x(x, y_i)}{y_j - y_i}$ .

En la figura 2 se muestra que fueron necesarias 3 tablas de cocientes de renglón y 2 de columna, o sea que el grado máximo para la variable *x* (renglón) es 3 y para la variable *y* (columna) es de 2. (Considerando que la función es de tipo polinomial y que pueden existir términos cruzados).

Ahora que conocemos el grado para cada variable tomamos la tabla original para construir sistemas de ecuaciones que nos permitan calcular los coeficientes del polinomio que modele el comportamiento de las temperaturas en la placa.

|        |         |         | Primeros Cocientes de Renglón |         |        |        |        |        |        |
|--------|---------|---------|-------------------------------|---------|--------|--------|--------|--------|--------|
|        | $-2.0$  | $-1.5$  | $-1.0$                        | $-0.5$  | 0.0    | 0.5    | 1.0    | 1.5    | 2.0    |
| $-2.0$ |         |         |                               |         |        |        |        |        |        |
| $-1.5$ | $-17.3$ | $-15.3$ | $-13.3$                       | $-11.3$ | $-9.3$ | $-7.3$ | $-5.3$ | $-3.3$ | $-1.3$ |
| $-1.0$ | $-12.8$ | $-10.8$ | $-8.8$                        | $-6.8$  | $-4.8$ | $-2.8$ | $-0.8$ | 1.3    | 3.3    |
| $-0.5$ | $-9.8$  | $-7.8$  | $-5.8$                        | $-3.8$  | $-1.8$ | 0.3    | 2.3    | 4.3    | 6.3    |
| 0.0    | $-8.3$  | $-6.3$  | $-4.3$                        | $-2.3$  | $-0.3$ | 1.8    | 3.8    | 5.8    | 7.8    |
| 0.5    | $-8.3$  | $-6.3$  | $-4.3$                        | $-2.3$  | $-0.3$ | 1.8    | 3.8    | 5.8    | 7.8    |
| 1.0    | $-9.8$  | $-7.8$  | $-5.8$                        | $-3.8$  | $-1.8$ | 0.3    | 2.3    | 4.3    | 6.3    |
| 1.5    | $-12.8$ | $-10.8$ | $-8.8$                        | $-6.8$  | $-4.8$ | $-2.8$ | $-0.8$ | 1.3    | 3.3    |
| 2.0    | $-17.3$ | $-15.3$ | $-13.3$                       | $-11.3$ | $-9.3$ | $-7.3$ | $-5.3$ | $-3.3$ | $-1.3$ |
|        |         |         | Primeros Cocientes de Columna |         |        |        |        |        |        |

**Tabla 2**. Primeros cocientes de renglón y columna

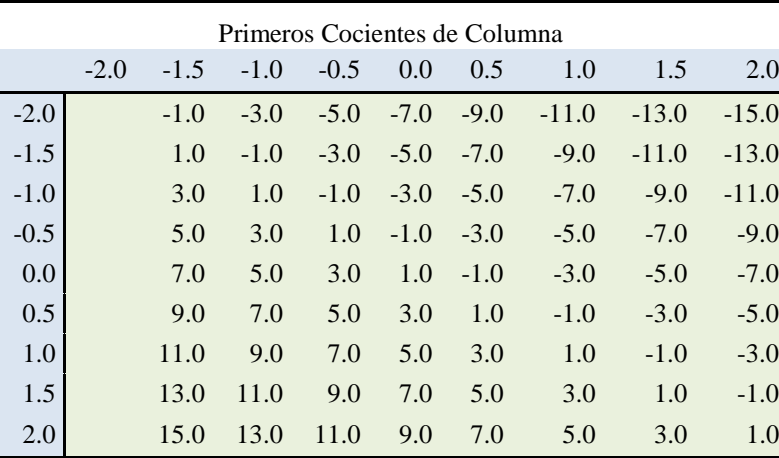

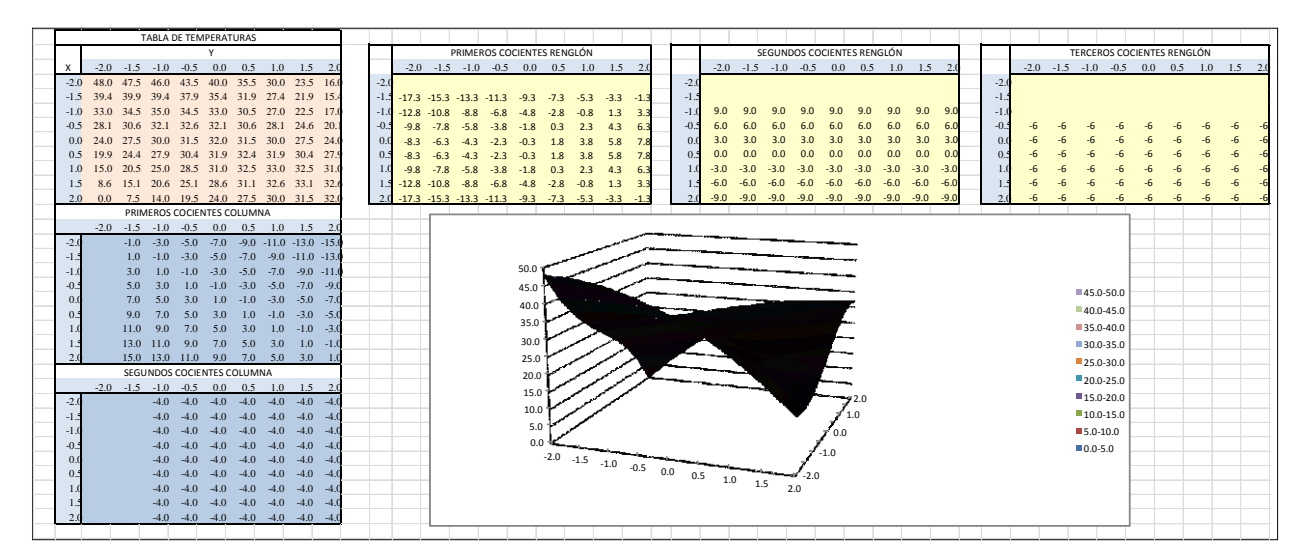

**Figura 2**. Hoja de Excel con las tablas de cocientes de diferencias y la gráfica de superficie.

| $Ax^3$   | $Bx^2$ | $\mathcal{C}x$ | D | Temp. |    |           |
|----------|--------|----------------|---|-------|----|-----------|
| -8       | 4      | $-2$           |   | 40.00 | d  | 0.1875    |
| $-3.375$ | 2.25   | $-1.5$         |   | 35.38 | DA | $-0.1875$ |
| -1       |        | -1             | 1 | 33.00 | dB |           |
| $-0.125$ | 0.25   | $-0.5$         |   | 32.13 | dC |           |
|          |        |                |   |       | dD | 6         |
| 40.00    | 4      | $-2$           |   |       |    |           |
| 35.38    | 2.25   | $-1.5$         |   |       | A  | -1        |
| 33.00    |        | -1             |   |       | B  |           |
| 32.13    | 0.25   | $-0.5$         |   |       |    |           |
|          |        |                |   |       |    | 32        |

**Tabla 3**. Determinantes para calcular los coeficientes del polinomio en  $x$ .

Utilizamos determinantes y el método de solución por la regla de Cramer para buscar los coeficientes de cada polinomio:  $Ax^3 + Bx^2 + Cx + D$  para *x*.  $E y^2 + F y + D$  para la variable *y* (Tabla 3).

En la tabla 4 se hace notar que existe un término cruzado  $Gxy$  (se observa su comportamiento lineal) y se encuentra fácilmente el término independiente cuando el valor de la variable es cero.

**Tabla 4**. Coeficientes de los polinomios para  $x \, y \, y$ .

|   |     |        | coeficientes para x |        |    |                  |
|---|-----|--------|---------------------|--------|----|------------------|
|   | -2  | $-1.5$ | ÷                   | $-0.5$ |    |                  |
| А | - 1 | -1     | -1                  | ÷      | -1 | x cúbica         |
| B |     |        |                     |        | 0  | x cuadrada       |
| C | -8  | -6     |                     | $-2$   |    | х                |
|   | 24  | 27.5   | 30                  | 31.5   | 32 | término<br>indep |
|   |     |        |                     |        |    |                  |

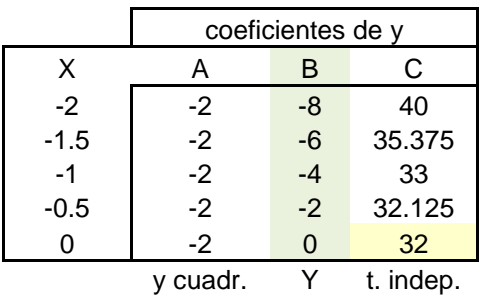

La figura 3 nos muestra que los cálculos necesarios para obtener los resultados buscados se realizan en una hoja de Excel mediante operaciones simples y la función *mdeterm*(*rango*).

La tabla 5 indica los resultados de la hoja que nos lleva a la función  $T(x, y) = -x^3 + 4xy - 2y^2 + 32$  que describe las temperaturas en la placa.

| $Ax^{3}$ | $Bx^2$         | Cx                   | D              | Temp.               |             |              |                             |        |                           |       |                   |          |                  | <b>TABLA DE TEMPERATURAS</b> |                |              |                |  |
|----------|----------------|----------------------|----------------|---------------------|-------------|--------------|-----------------------------|--------|---------------------------|-------|-------------------|----------|------------------|------------------------------|----------------|--------------|----------------|--|
| -8       | 4              | $-2$                 | $\mathbf{1}$   | 40.00               |             | $\mathbf d$  | 0.1875                      |        |                           | $-2$  | $-1.5$            | $-1$     | $-0.5$           | $\Omega$                     | 0.5            | $\mathbf{1}$ | 1.5            |  |
| $-3.375$ | 2.25           | $-1.5$               | $\overline{1}$ | 35.38               |             | DA           | $-0.1875$                   |        | $-2$                      | 48.00 | 47.50             | 46.00    | 43.50            | 40.00                        | 35.50          | 30.00        | 23.50          |  |
| $-1$     | $\mathbf{1}$   | $-1$                 | $\mathbf{1}$   | 33.00               |             | dB           | $\mathbf{0}$                |        | $-1.5$                    | 39.38 | 39.88             | 39.38    | 37.88            | 35.38                        | 31.88          | 27.38        | 21.88          |  |
| $-0.125$ | 0.25           | $-0.5$               | $\overline{1}$ | 32.13               |             | dC           | $\overline{0}$              |        | $-1$                      | 33.00 | 34.50             | 35.00    | 34.50            | 33.00                        | 30.50          | 27.00        | 22.50          |  |
|          |                |                      |                |                     |             | dD           | $6\phantom{1}$              |        | $-0.5$                    | 28.13 | 30.63             | 32.13    | 32.63            | 32.13                        | 30.63          | 28.13        | 24.63          |  |
| 40.00    | 4              | $-2$                 | $\mathbf{1}$   |                     |             |              |                             |        | $\Omega$                  | 24.00 | 27.50             | 30.00    | 31.50            | 32.00                        | 31.50          | 30.00        | 27.50          |  |
| 35.38    | 2.25           | $-1.5$               | $\mathbf{1}$   |                     |             | A            | $-1$                        |        | 0.5                       | 19.88 | 24.38             | 27.88    | 30.38            | 31.88                        | 32.38          | 31.88        | 30.38          |  |
| 33.00    | $\overline{1}$ | $-1$                 | $\overline{1}$ |                     |             | B            | $\mathbf 0$                 |        |                           | 15.00 | 20.50             | 25.00    | 28.50            | 31.00                        | 32.50          | 33.00        | 32.50          |  |
| 32.13    | 0.25           | $-0.5$               | 1              |                     |             | $\mathsf{C}$ | $\mathbf{0}$                |        | 1.5                       | 8.63  | 15.13             | 20.63    | 25.13            | 28.63                        | 31.13          | 32.63        | 33.13          |  |
|          |                |                      |                |                     |             | D            | 32                          |        | $\mathfrak{p}$            | 0.00  | 7.50              | 14.00    | 19.50            | 24.00                        | 27.50          | 30.00        | 31.50          |  |
| $-8.00$  | 40.00          | $-2$                 | $\mathbf{1}$   |                     |             |              |                             |        |                           |       |                   |          |                  |                              |                |              |                |  |
| $-3.38$  | 35.38          | $-1.5$               | $\overline{1}$ |                     |             |              | 4                           | $-2$   | $\overline{1}$            | 24.00 |                   |          |                  |                              |                |              |                |  |
| $-1.00$  | 33.00          | $-1$                 | $\mathbf{1}$   |                     |             |              | 2.25                        | $-1.5$ | $\overline{1}$            | 27.50 |                   |          |                  | <sub>d</sub>                 | $-0.25$        |              |                |  |
| $-0.13$  | 32.13          | $-0.5$               | $\overline{1}$ |                     |             |              | $\overline{1}$              | $-1$   | $\overline{1}$            | 30.00 |                   |          |                  | dA                           | 0.5            |              |                |  |
|          |                |                      |                |                     |             |              | <b>DETERMINANTES PARA y</b> |        |                           |       |                   |          |                  | dB                           | $\overline{0}$ |              |                |  |
| $-8.00$  | 4.00           | 40.00                | $\mathbf{1}$   |                     |             |              | 24.00                       | $-2$   | $\overline{1}$            |       |                   |          |                  | dC                           | $-8$           |              |                |  |
| $-3.38$  | 2.25           | 35.38                | $\mathbf{1}$   |                     |             |              | 27.50                       | $-1.5$ | $\overline{1}$            |       |                   |          |                  |                              |                |              |                |  |
| $-1.00$  | 1.00           | 33.00                | $\overline{1}$ |                     |             |              | 30.00                       | $-1$   | $\overline{1}$            |       |                   |          |                  | $\overline{A}$               | $-2$           |              |                |  |
| $-0.13$  | 0.25           | 32.13                | $\overline{1}$ |                     |             |              |                             |        |                           |       |                   |          |                  | B                            | $\Omega$       |              |                |  |
|          |                |                      |                |                     |             |              | 4                           | 24.00  | $\overline{1}$            |       |                   |          |                  | $\mathsf{C}$                 | 32             |              |                |  |
| $-8.00$  | 4.00           | $-2.00$              | 40.00          |                     |             |              | 2.25                        | 27.50  | $\overline{1}$            |       |                   |          |                  |                              |                |              |                |  |
| $-3.38$  | 2.25           | $-1.50$              | 35.38          |                     |             |              | $\mathbf{1}$<br>30.00       |        | $\overline{1}$            |       |                   |          | <b>POLINOMIO</b> |                              |                |              |                |  |
| $-1.00$  | 1.00           | $-1.00$              | 33.00          |                     |             |              |                             |        |                           |       | $X^3$             | $X^2$    | Y^2              | $X+Y$                        | X              | Y            | $\overline{1}$ |  |
| $-0.13$  | 0.25           | $-0.50$              | 32.13          |                     |             |              | $\overline{\mathbf{4}}$     | $-2$   | 24.00                     |       | $-1$              | $\Omega$ | $-2$             | $\overline{4}$               | $\Omega$       | $\Omega$     | 32             |  |
|          |                |                      |                |                     |             |              | 2.25                        | $-1.5$ | 27.50                     |       |                   |          |                  |                              |                |              |                |  |
|          |                | DETERMINANTES PARA x |                |                     |             |              | $\mathbf{1}$                | $-1$   | 30.00                     |       |                   |          |                  |                              |                |              |                |  |
|          |                |                      |                |                     |             |              |                             |        |                           |       |                   |          |                  |                              |                |              |                |  |
|          |                |                      |                |                     |             |              |                             |        |                           |       |                   |          |                  |                              | a              | h            | $\mathbf{c}$   |  |
|          |                |                      |                | coeficientes para x |             |              |                             |        |                           |       | coeficientes de v |          |                  |                              | $-2$           | $\Omega$     | 32.0           |  |
|          | У              | $-2$                 | $-1.5$         | $-1$                | $-0.5$      | $^{\circ}$   |                             |        | $\boldsymbol{\mathsf{x}}$ | Α     | B                 | C        |                  |                              |                |              |                |  |
|          | A              | $-1$                 | $-1$           | $-1$                | $-1$        | $-1$         | x cúbica                    |        | $-2$                      | $-2$  | $-8$              | 40       |                  | disc                         | 256            |              |                |  |
|          | B              | $\Omega$             | $\mathbf 0$    | $\mathbf 0$         | $\mathbf 0$ | $\mathbf 0$  | x cuadrada                  |        | $-1.5$                    | $-2$  | $-6$              | 35.375   |                  | x1                           | $\overline{4}$ |              |                |  |
|          | $\mathsf{C}$   | $-8$                 | $-6$           | $-4$                | $-2$        | $\mathbf 0$  |                             |        | $-1$                      | $-2$  | $-4$              | 33       |                  | x2                           | $-4$           |              |                |  |
|          | D              | 24                   | 27.5           | 30                  | 31.5        | 32           | término indep               |        | $-0.5$                    | $-2$  | $-2$              | 32.125   |                  |                              |                |              |                |  |
|          |                |                      |                |                     |             |              |                             |        | $\Omega$                  | $-2$  | $\Omega$          | 32       |                  |                              |                |              |                |  |

**Figura 3**. Hoja de Excel con la tabla de temperaturas, los determinantes y los cálculos usando la regla de Cramer para encontrar los coeficientes del polinomio.

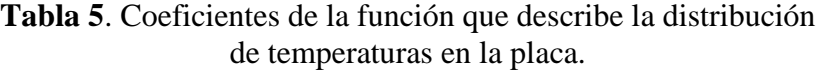

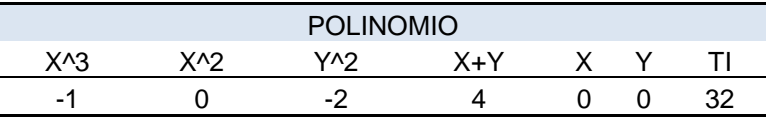

## **Conclusiones**

El presente trabajo es solo un ejemplo de cómo abordar un problema e ir más allá de lo planteado en los textos, en afán de desarrollar la curiosidad y las habilidades cognitivas del estudiante. También de cómo aprovechar la tecnología

como una herramienta para la labor del docente. Es trabajo del profesor hacer las adaptaciones o mejoras a lo aquí expuesto, para desarrollar un diseño didáctico adecuado de éste o cualquier otro problema.

#### **Referencias**

Ávila, M. y López, C. 2011. *¿Por qué los tubos no son cuadrados? Una propuesta de aplicación a la integral definida*. 4º Congreso Internacional de Investigación Nuevo Casas Grandes, Chihuahua México 27, 28 y 29 de Septiembre de 2011.Presentación en CD-ROM A6 -908 CIPITECH 2011. ISBN 978–1–4276–4803–7.

Doorman, M. y Gravemeijer, K. 2009. *Emergent modeling: Discrete graphs to support the understanding of change and velocity*. ZDM Mathematics Education. 41: 199–211.

Artigue, M. 1995. *La enseñanza de los principios del cálculo: problemas epistemológicos, cognitivos y didácticos*. En Artigue, M., Douady, R., Moreno, L., Gómez, P. (Eds.). Ingeniería didáctica en educación matemática (pp. 97-140). México: "una empresa docente" & Grupo Editorial Iberoamérica.

Cantoral, R. y Farfán, R. 1998. *Pensamiento y lenguaje variacional en la introducción al análisis*. Epsilon 42: 353–369.

Dolores, C. 2000. *Una propuesta didáctica para la enseñanza de la derivada. El futuro del cálculo infinitesimal*. ICME-8 Sevilla, España (pp. 155–181). Distrito Federal, México. Grupo Editorial Iberoamérica. Disponible en: [http://cimate.uagro.mx/pub/Crisologo/ArticuloICME](http://cimate.uagro.mx/pub/Crisologo/ArticuloICME8.pdf) [8.pdf.](http://cimate.uagro.mx/pub/Crisologo/ArticuloICME8.pdf)

Serna, L. 2007. *Estudio Socioepistemológico de la Tangente*. Tesis de Maestría. Instituto Politécnico Nacional. Centro de Investigación en Ciencia Aplicada y Tecnología Avanzada. U. Legaria, México D. F.

Muñoz, G. 2000. *Elementos de Enlace entre lo Conceptual y lo Algorítmico en el Cálculo Integral*. Revista Latinoamericana de Investigación en Matemática Educativa, 3(2): 131-170.